## **How to:**

## **Open and Read a Secure Email**

To protect our clients, any email containing personal and/or sensitive information will now be sent securely via encryption. Opening and reading these emails is easy, but there are some simple steps you need to follow.

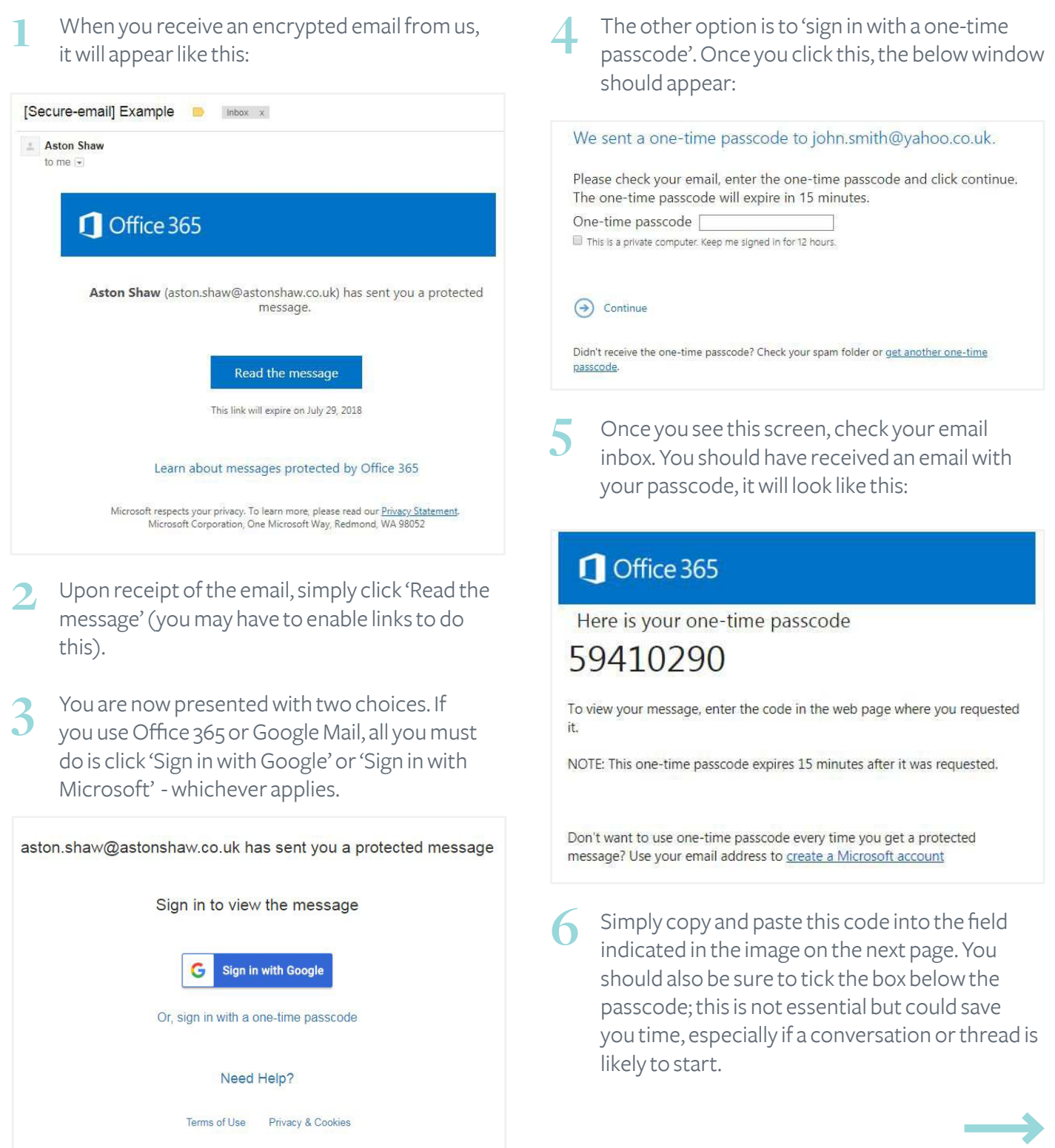

## **How to:**

## **Open and Read a Secure Email**

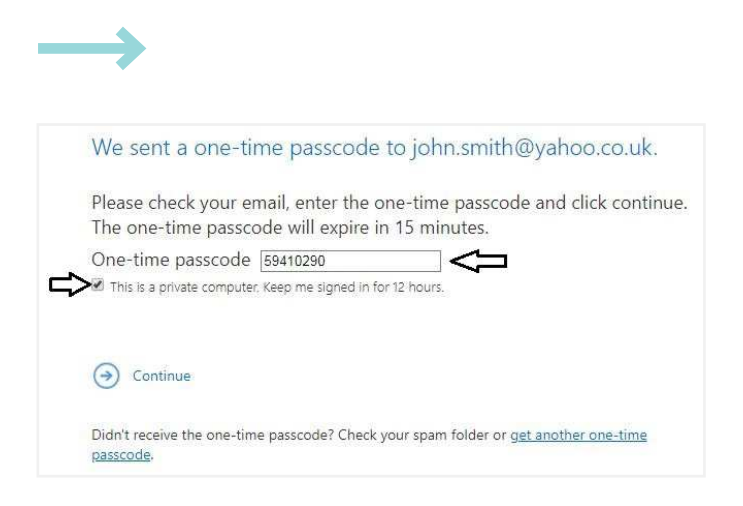

That's it! You can now read your message as you normally would and can rest assured that all the information contained within is safe and secure.

Should you encounter any issues, do not hesitate to get in touch.

https://www.astonshaw.co.uk/contact